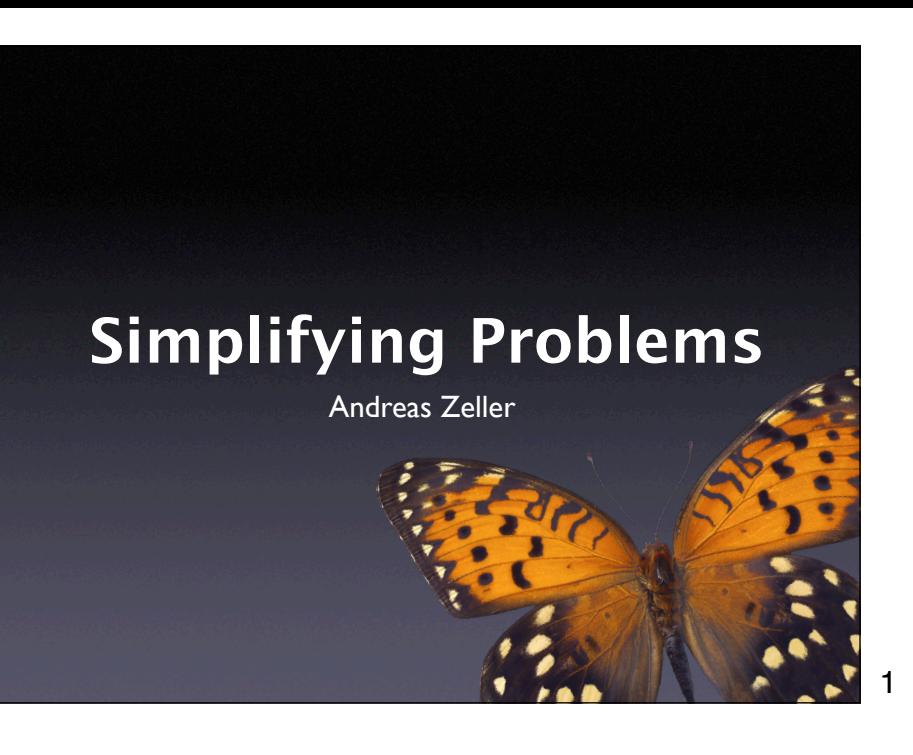

# **Simplifying**

- Once one has tracked and reproduced a problem, one must find out *what's relevant*:
	- Does the problem really depend on 10,000 lines of input?
	- Does the failure really require this exact schedule?
	- Do we need this sequence of calls?

2

2

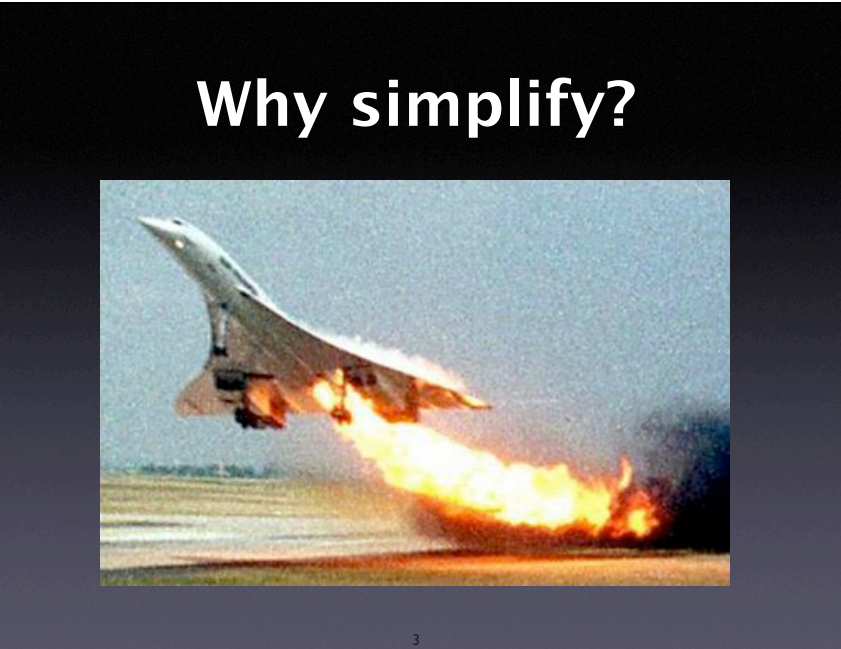

http:// www.concordesst.com/ accident/ accidentindex.html

# **Simplifying**

- For every circumstance of the problem, check whether it is relevant for the problem to occur.
- If it is not, remove it from the problem report or the test case in question.

4

# **Circumstances**

4

- Any aspect that may influence a problem is a *circumstance:*
	- Aspects of the problem environment
	- Individual steps of the problem history

5

# **Experimentation**

• By *experimentation*, one finds out whether a circumstance is relevant or not:

- Omit the circumstance and try to reproduce the problem.
- The circumstance is relevant iff the problem no longer occurs.

# **Mozilla Bug #24735**

Ok the following operations cause mozilla to crash consistently on my machine

- -> Start mozilla
- -> Go to bugzilla.mozilla.org
- -> Select search for bug
- -> Print to file setting the bottom and right margins to .50 (I use the file /var/tmp/netscape.ps)
- -> Once it's done printing do the exact same thing again on the same file (/var/tmp/netscape.ps)
- -> This causes the browser to crash with a segfault

7

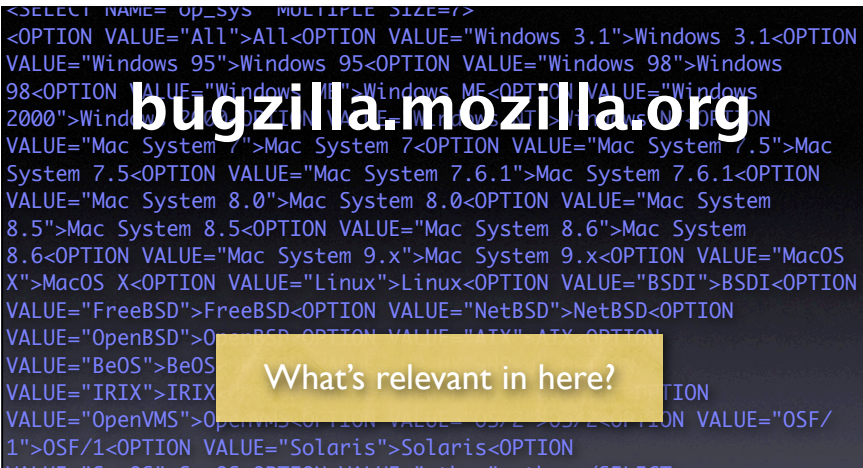

VALUE="SunOS">SunOS<OPTION VALUE="other">other</SELECT>

#### </td>

8 VALUE="P3">P3<OPTION VALUE="P4">P4<OPTION VALUE="P5">P5</SELECT> <td align=left valign=top> <SELECT NAME="priority" MULTIPLE SIZE=7> <OPTION VALUE="--">--<OPTION VALUE="P1">P1<OPTION VALUE="P2">P2<OPTION

8

# **Why simplify?**

- Ease of communication. A simplified test case is easier to communicate.
- Easier debugging. Smaller test cases result in smaller states and shorter executions.
- Identify duplicates. Simplified test cases *subsume* several duplicates.

# **The Gecko BugAThon**

- Download the Web page to your machine.
- Using a text editor, start removing HTML from the page. Every few minutes, make sure it still reproduces the bug.
- Code not required to reproduce the bug can be safely removed.
- When you've cut away as much as you can, you're done.

10

### **Rewards**

5 bugs - invitation to the Gecko launch party 10 bugs - the invitation, plus an attractive Gecko stuffed animal 12 bugs - the invitation, plus an attractive Gecko stuffed animal autographed by Rick Gessner, the Father of Gecko 15 bugs - the invitation, plus a Gecko T-shirt 20 bugs - the invitation, plus a Gecko T-shirt signed by the whole raptor team

11

# **Binary Search**

- Proceed by binary search. Throw away half the input and see if the output is still wrong.
- If not, go back to the previous state and discard the other half of the input.

12

HTML input

 $\boldsymbol{\alpha}$ 

# **Simplified Input**

<SELECT NAME="priority" MULTIPLE SIZE=7>

- Simplified from 896 lines to one single line
- Required 12 tests only

13

# **Benefits**

- Ease of communication. All one needs is "Printing <SELECT> crashes".
- Easier debugging. We can directly focus on the piece of code that prints <SELECT>.
- Identify duplicates. Check other test cases whether they're <SELECT>-related, too.

14

14

# **Why automate?**

- Manual simplification is *tedious*.
- Manual simplification is *boring*.
- We have machines for tedious and boring tasks.

### **Basic Idea**

- We set up an *automated test* that checks whether the failure occurs or not (= Mozilla crashes when printing or not)
- We implement a *strategy* that realizes the binary search.

16

16

### **Automated Test**

- 1. Launch Mozilla
- 2. Replay (previously recorded) steps from problem report
- 3. Wait to see whether
	- Mozilla crashes (= the test *fails*)
	- Mozilla still runs (= the test *passes*)
- 4. If neither happens, the test is *unresolved*

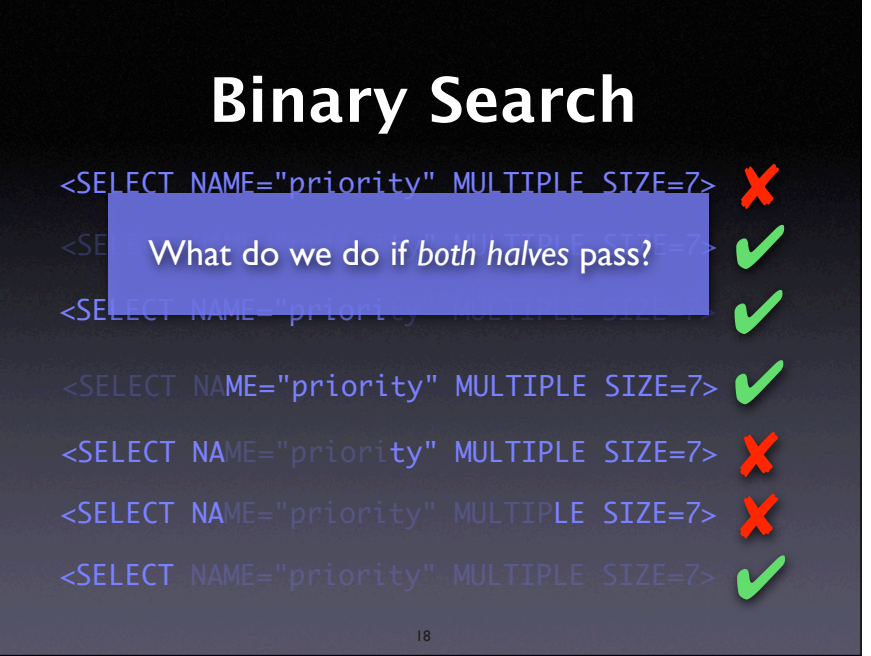

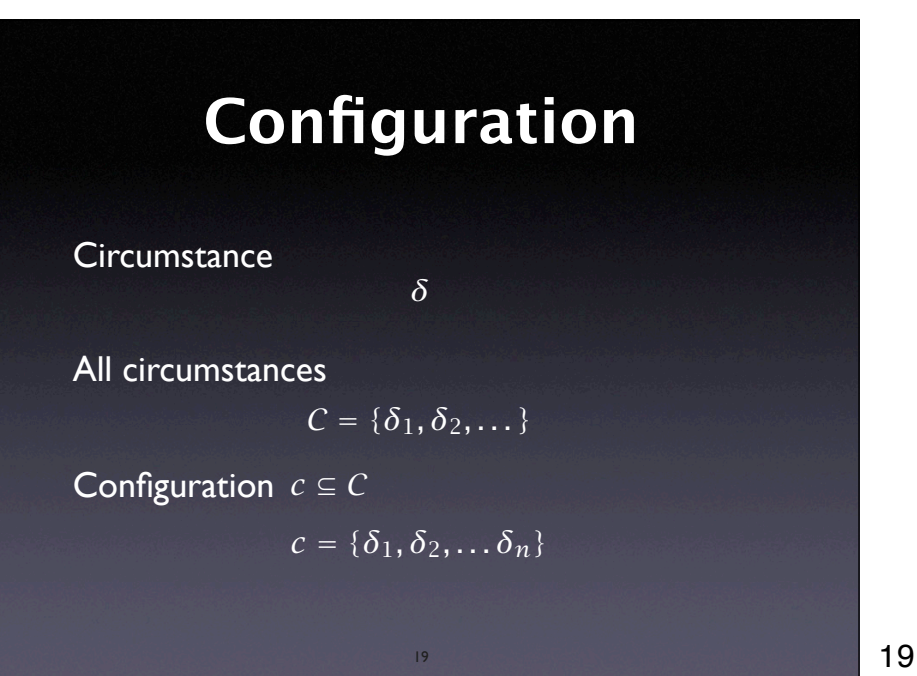

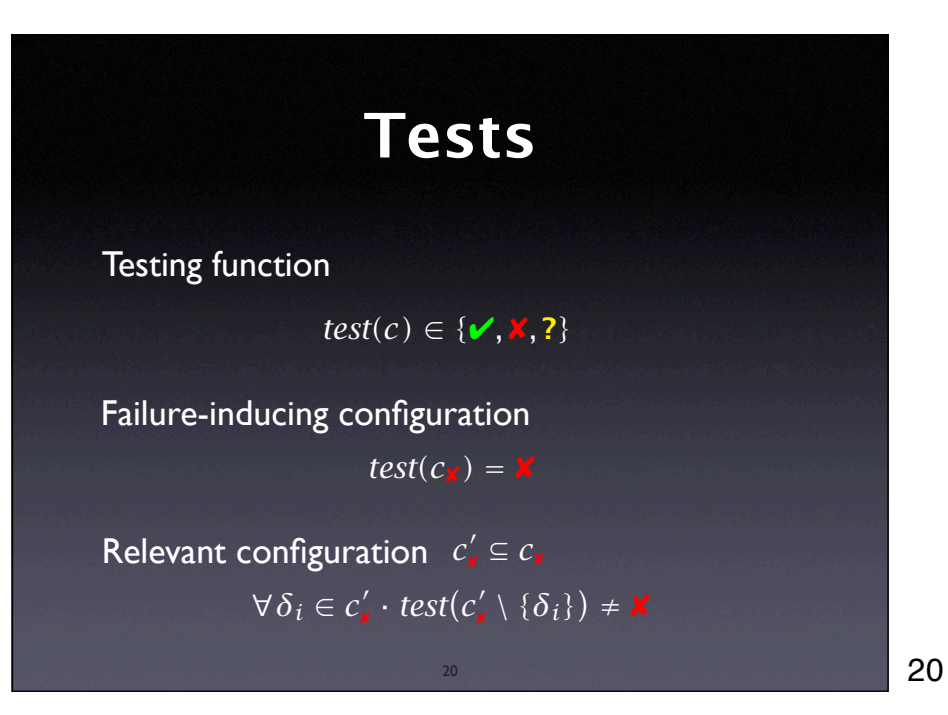

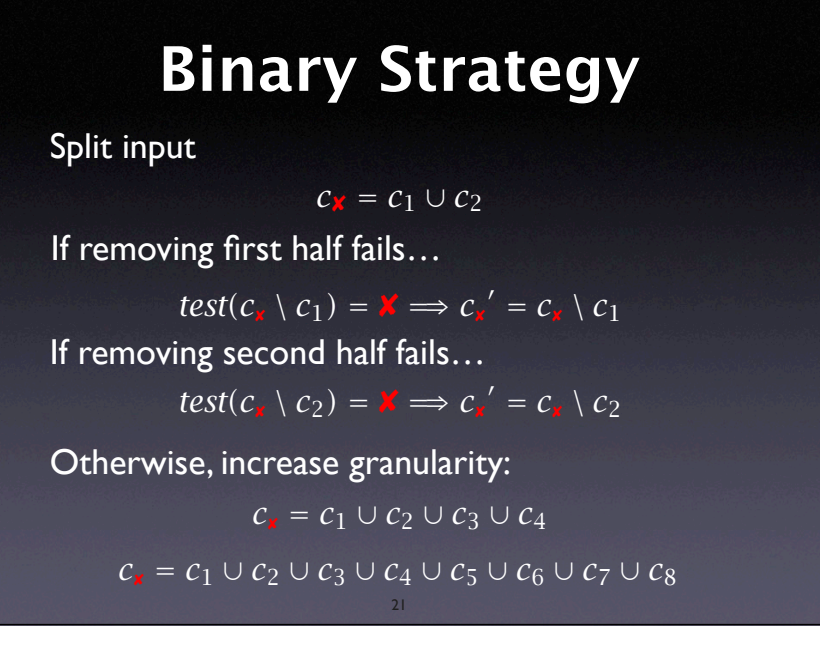

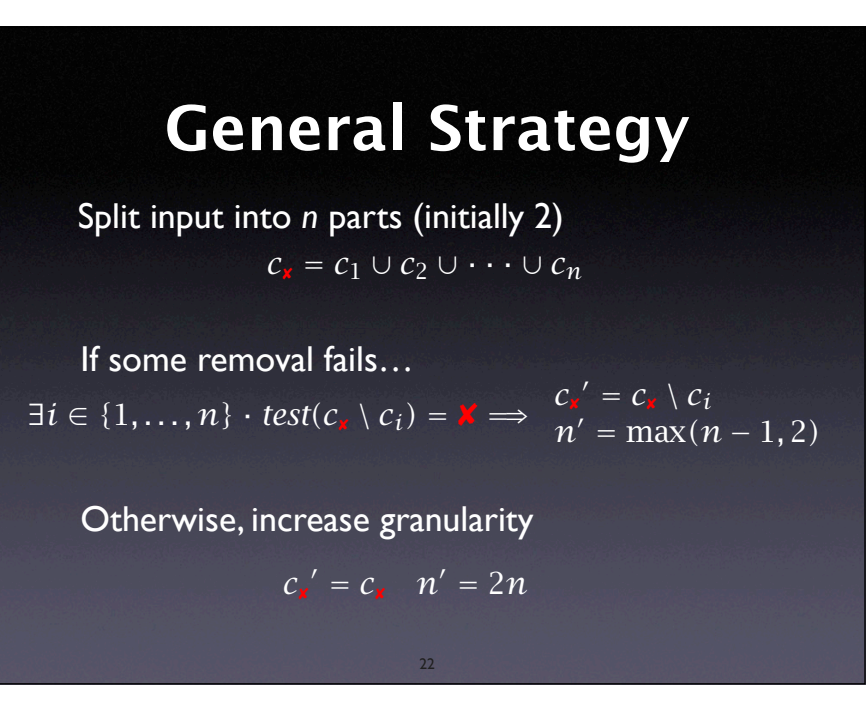

# **ddmin in a Nutshell**

 $c'_{\mathbf{x}} = \text{ddmin}(c_{\mathbf{x}})$  is a relevant configuration

 $ddmin(c_x) = ddmin'(c'_x, 2)$  with  $ddmin'(c'_x, n) =$ 

 $\sqrt{ }$ *ddmin*<sup>'</sup>  $(c'_x \setminus c_i, \max(n-1, 2))$  else if ∃*i* ∈ {1*..n*} · *test*( $c'_x \setminus c_i$ ) = **×**<br>
("some removal fails")  $\begin{bmatrix} d\iota \\ c'_\kappa \end{bmatrix}$ *c*!  $\int_{\mathbf{x}}^{\prime} |c_{\mathbf{x}}'| = 1$ ("some removal fails")  $ddmin'(c'_*, \min(2n, |c'_*|))$ ) else if  $n < |c'_*|$  ("increase granularity") **otherwise** 

where  $c'_{\mathbf{x}} = c_1 \cup c_2 \cup \cdots \cup c_n$ 

```
∀c<sub>i</sub>, c_j \cdot c_i \cap c_j = \emptyset \wedge |c_i| \approx |c_j|
```
23

23

22

```
 def _ddmin(circumstances, n):
   while len(circumstances) \geq 2:
         subsets = split(circumstances, n)
         some_complement_is_failing = 0
         for subset in subsets:
             complement = listminus(circumstances, subset)
             if test(complement) == FAIL:
                 circumstances = complement
                n = max(n - 1, 2) some_complement_is_failing = 1
                 break
         if not some_complement_is_failing:
             if n == len(circumstances):
                 break
             n = min(n * 2, len(circumstances))
     return circumstances
```
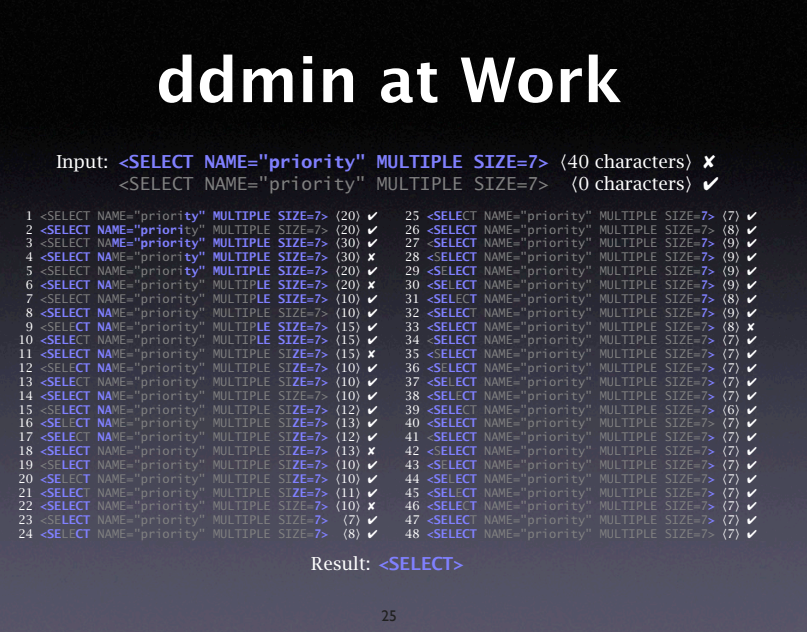

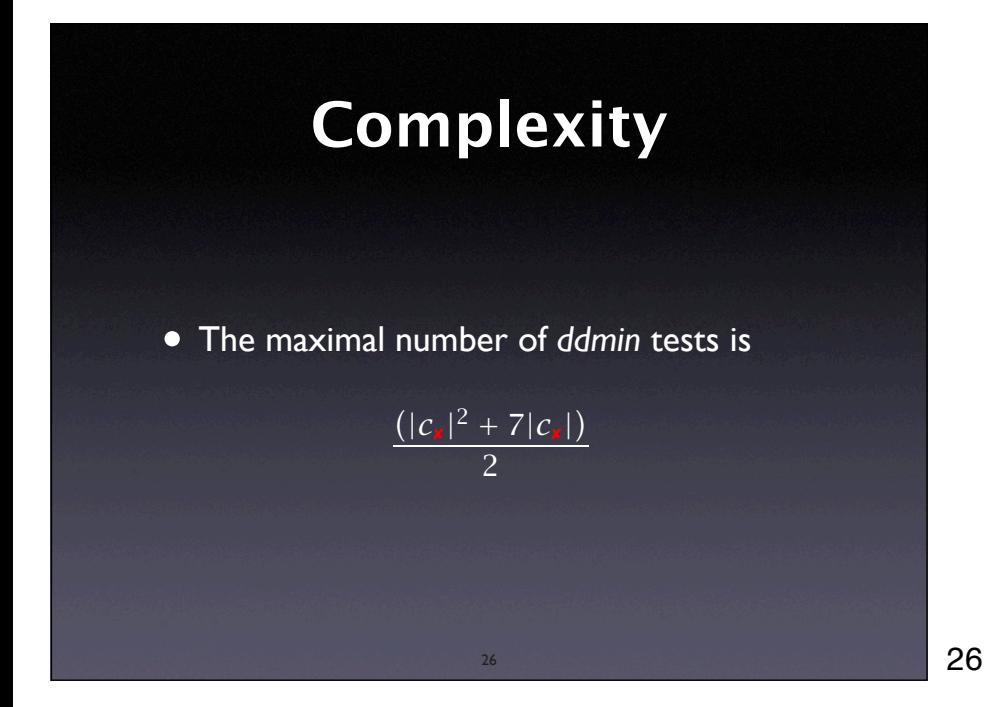

# **Worst Case Details**

#### First phase: every test is unresolved

$$
t = 2 + 4 + 8 + \dots + 2|c_{\mathbf{x}}|
$$
  
= 2|c\_{\mathbf{x}}| + |c\_{\mathbf{x}}| + \frac{|c\_{\mathbf{x}}|}{2} + \frac{|c\_{\mathbf{x}}|}{4} + \dots = 4|c\_{\mathbf{x}}|

#### Second phase: testing *last* set always fails

$$
t' = (|c_x| - 1) + (|c_x| - 2) + \cdots + 1
$$
  
= 1 + 2 + 3 + \cdots + (|c\_x| - 1)  
= 
$$
\frac{|c_x|(|c_x| - 1)}{2} = \frac{|c_x|^2 - |c_x|}{2}
$$

# **Binary Search**

#### If

- there is only one failure-inducing circumstance, and
- all configurations that include this circumstance fail,

the number of tests is  $t \leq \log_2(|c_{\mathbf{x}}|)$ 

28

### **More Simplification**

28

Simplified failure-inducing *fuzz* input:

- FLEX crashes on 2,121 or more nonnewline characters
- NROFF crashes on "\D^J%0F" or "\302\n"

29

• CRTPLOT crashes on "t"

29

# **Minimal Interaction**

Ok the following operations cause mozilla to crash consistently on my machine

- -> Start mozilla
- -> Go to bugzilla.mozilla.org
- -> Select search for bug
- -> Print to file setting the bottom and right margins to .50 (I use the file /var/tmp/netscape.ps)
- -> Once it's done printing do the exact same thing again on the same file (/var/tmp/netscape.ps)
- -> This causes the browser to crash with a segfault

# **Minimal Interaction**

#### Basic idea:

Apply *ddmin* to recorded user interaction

- To reproduce the Mozilla printing crash:
	- Press *P* while holding *Alt*
	- Press *mouse button 1*
	- Release *mouse button 1*

31

# **Optimization**

31

- Caching
- Stop Early
- Syntactic Simplification
- Isolate Differences, not Circumstances

32

32

# **Caching** • Basic idea: store the results of earlier test() • Saves 8 out of 48 tests in <SELECT> example

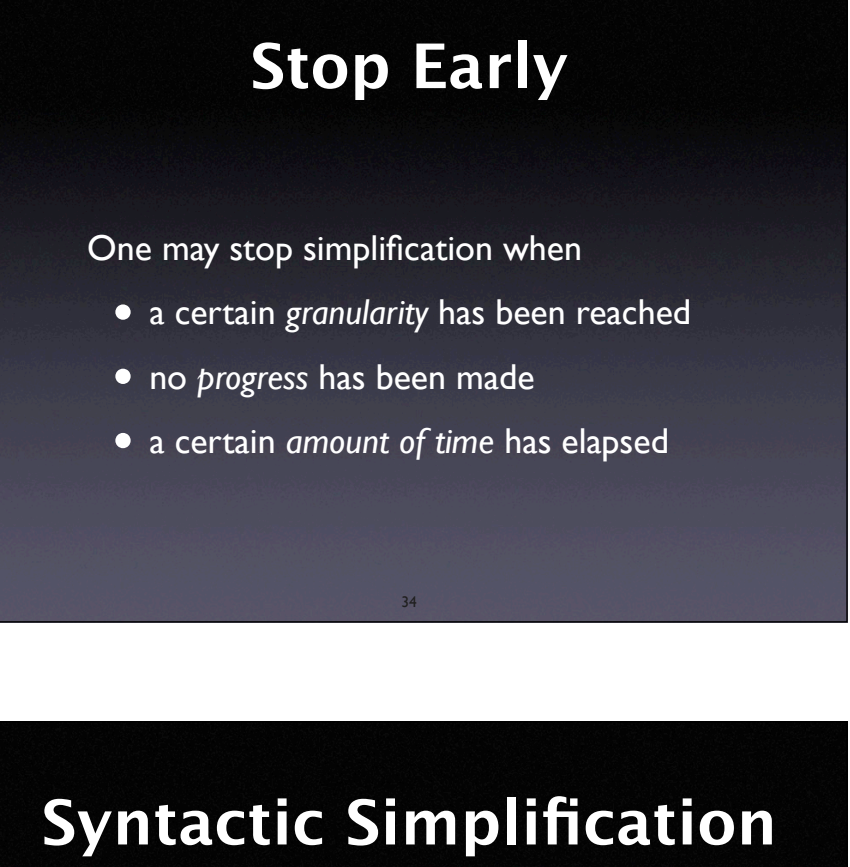

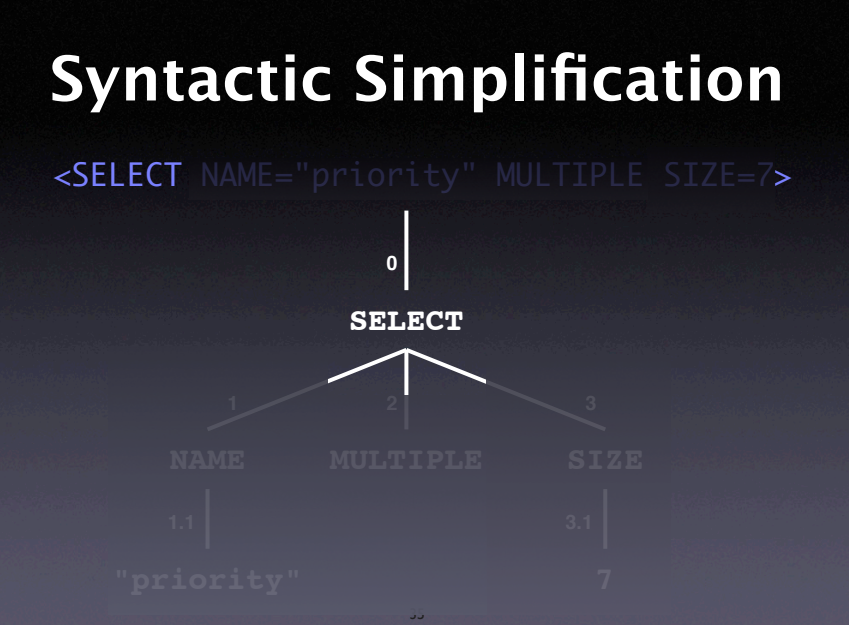

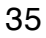

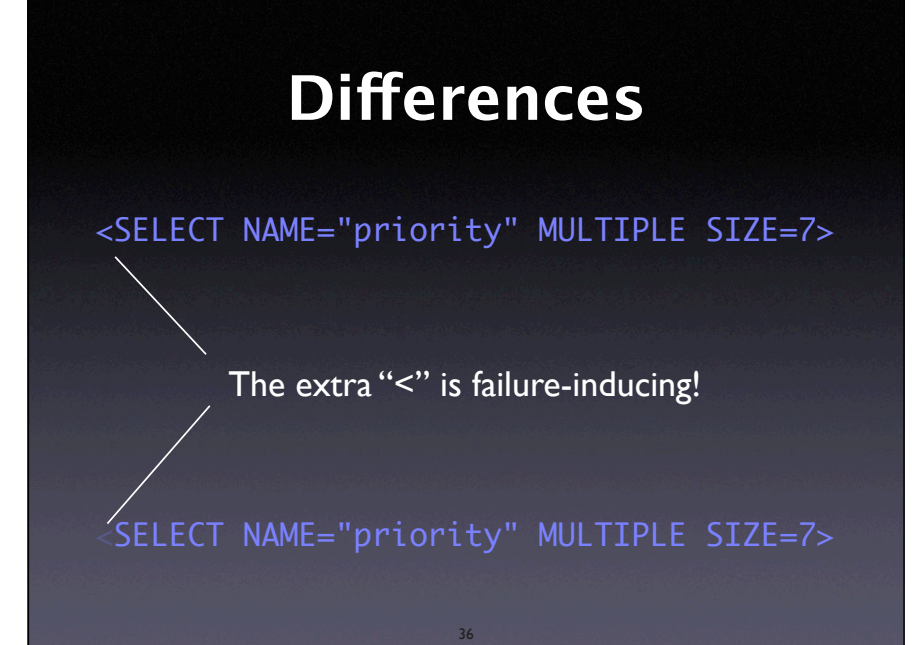

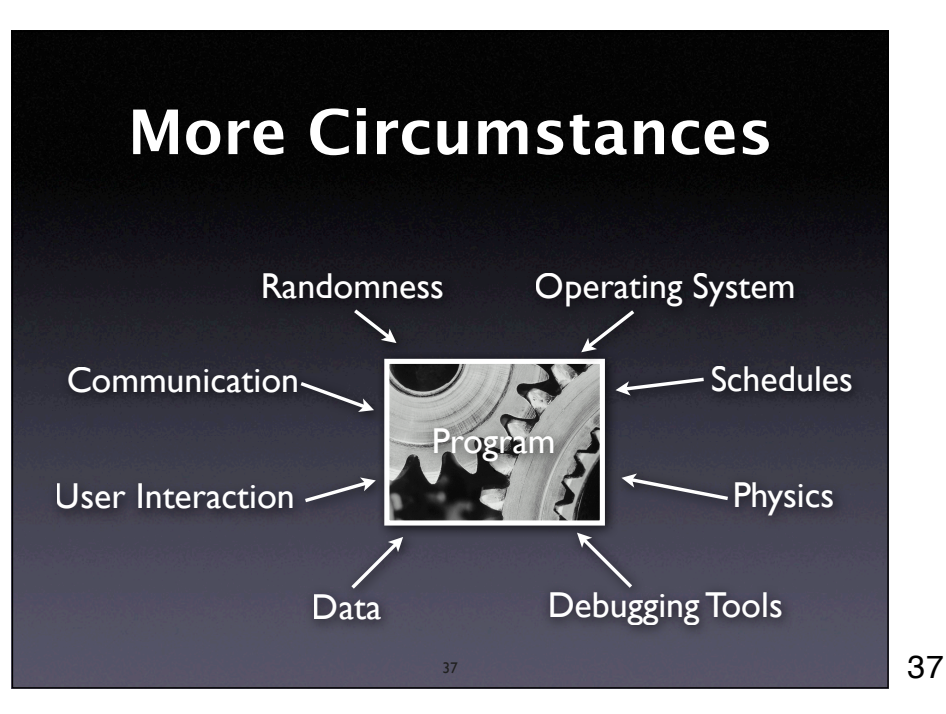

# **More Automation**

- Failure-Inducing Input
- Failure-Inducing Code Changes
- Failure-Inducing Schedules
- Failure-Inducing Program States
- Failure-Inducing Method Calls

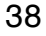

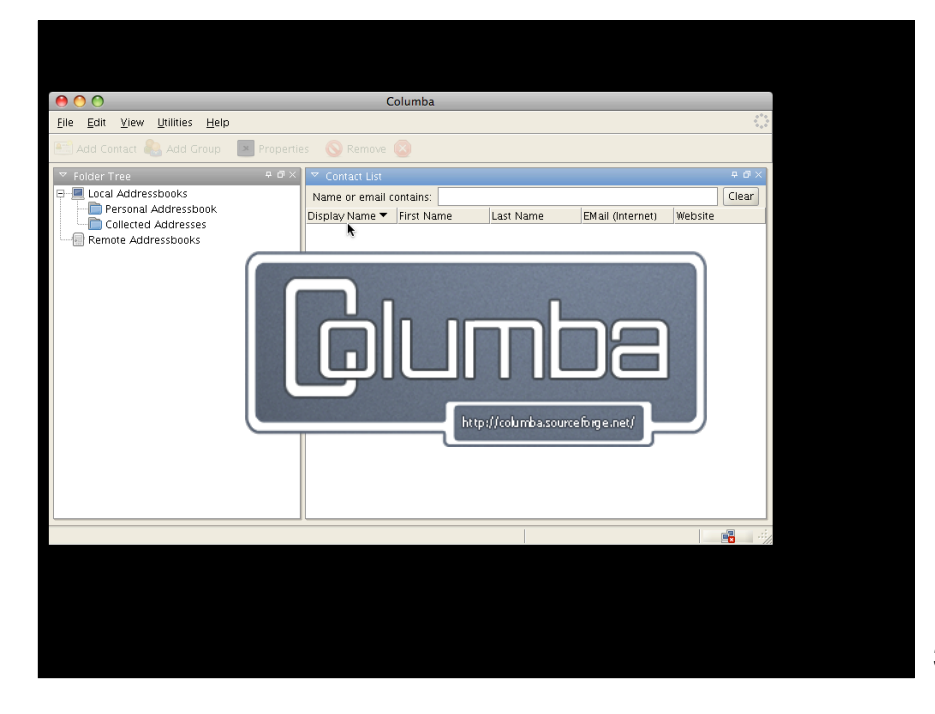

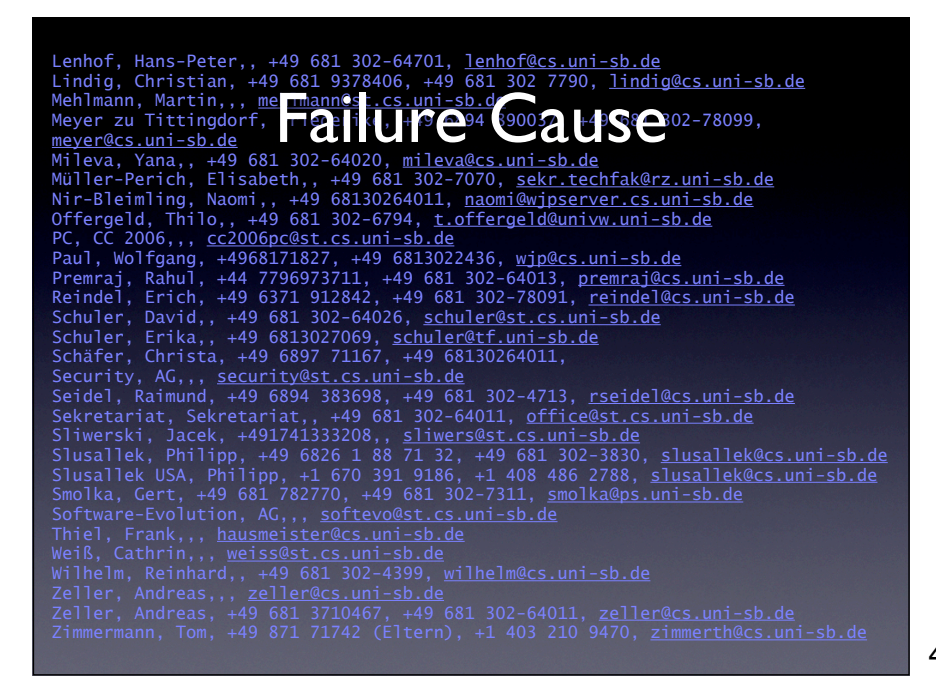

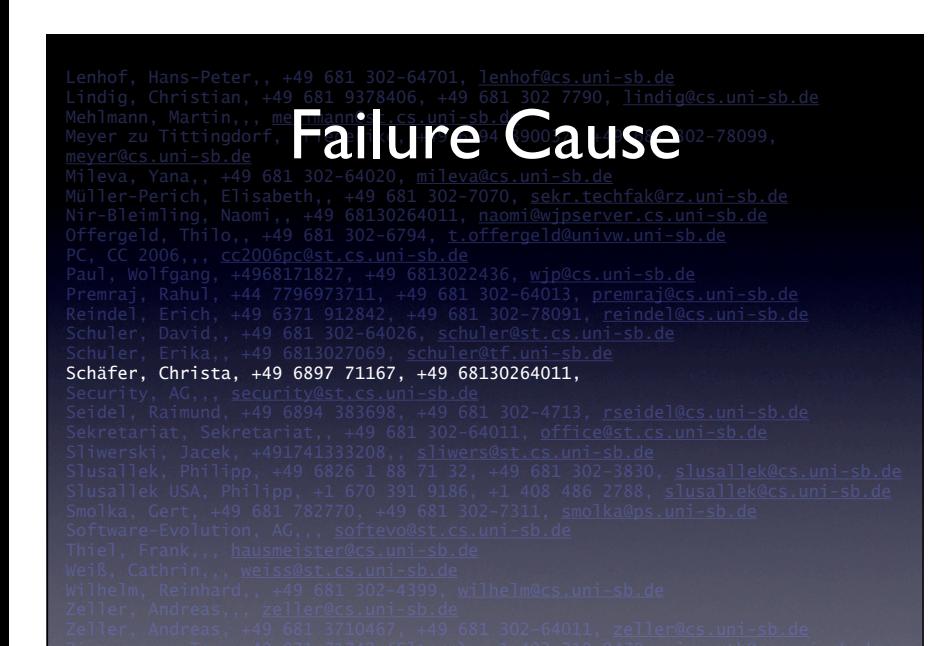

Now, the idea is that we can easily automate the whole process.

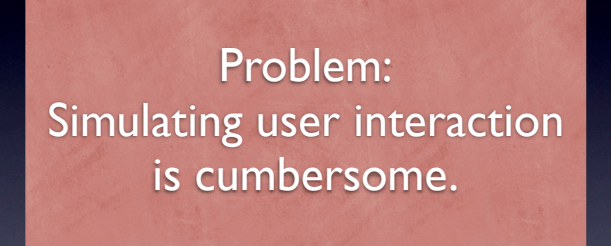

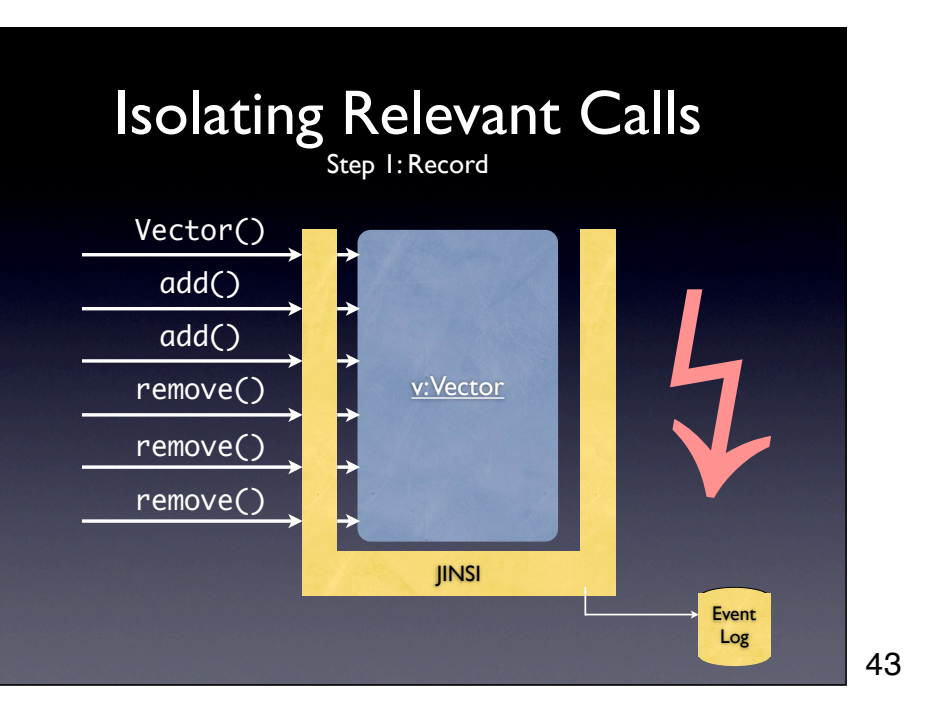

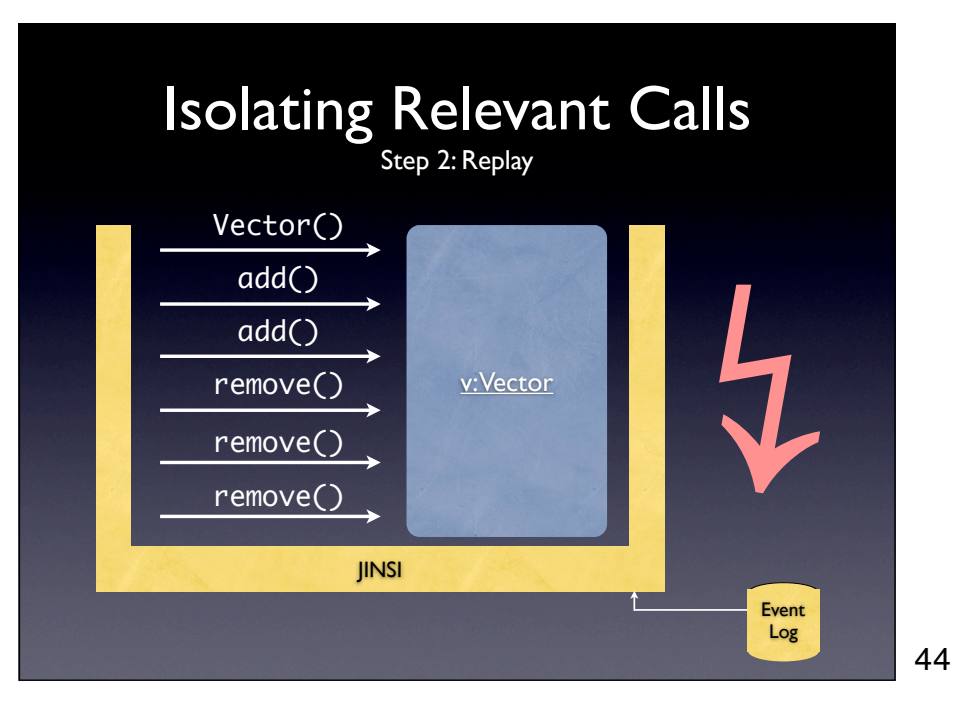

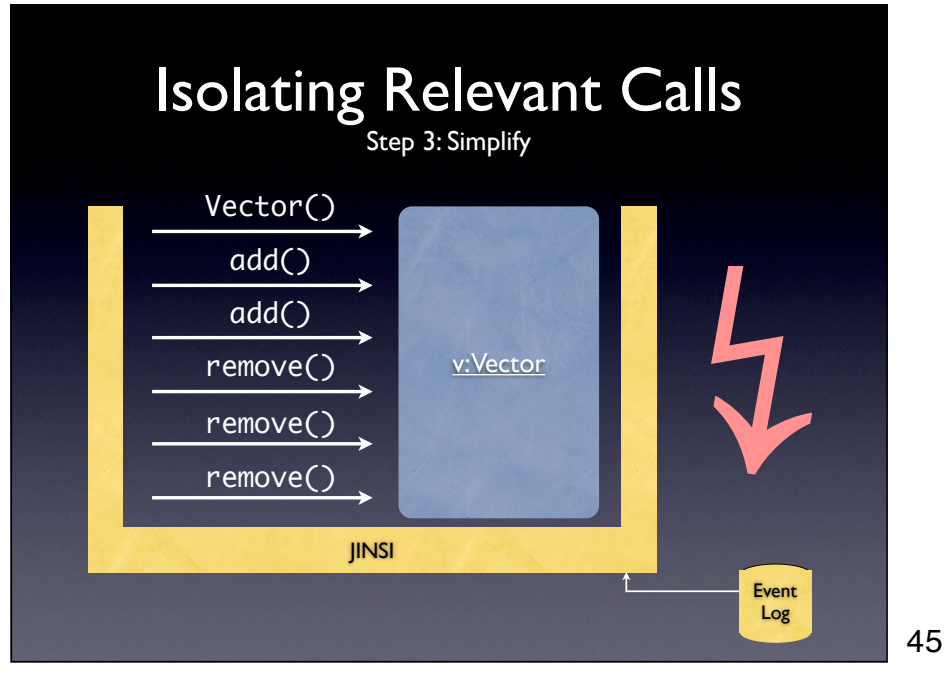

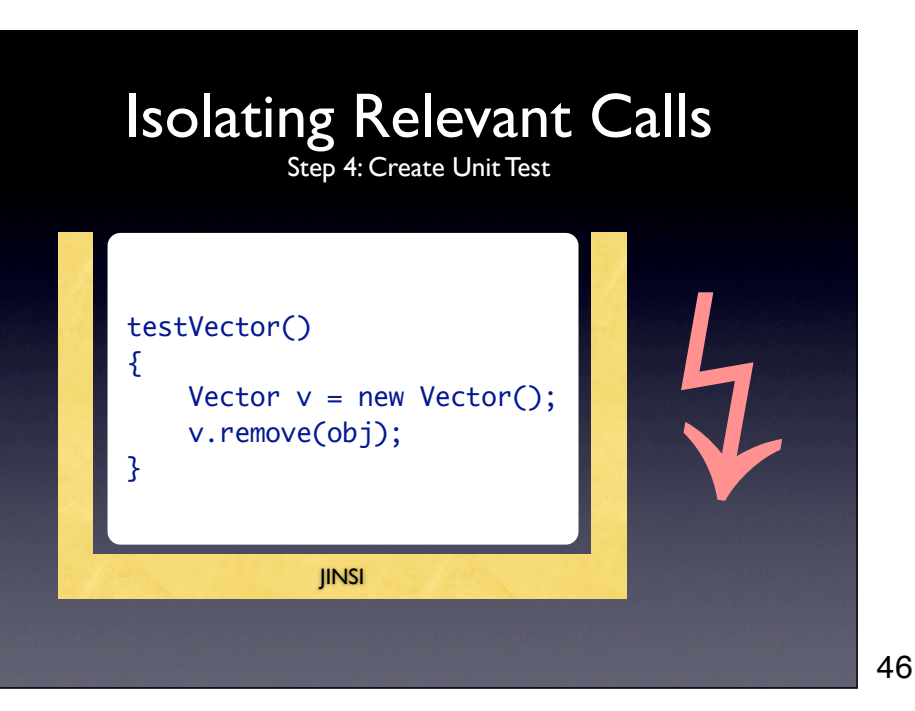

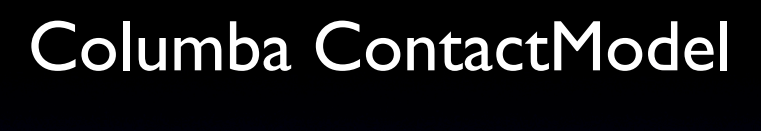

c: ContactModel

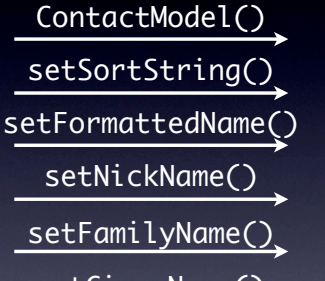

setGivenName()

and 18732 more…

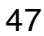

 $\frac{1}{\sqrt{2}}$ 

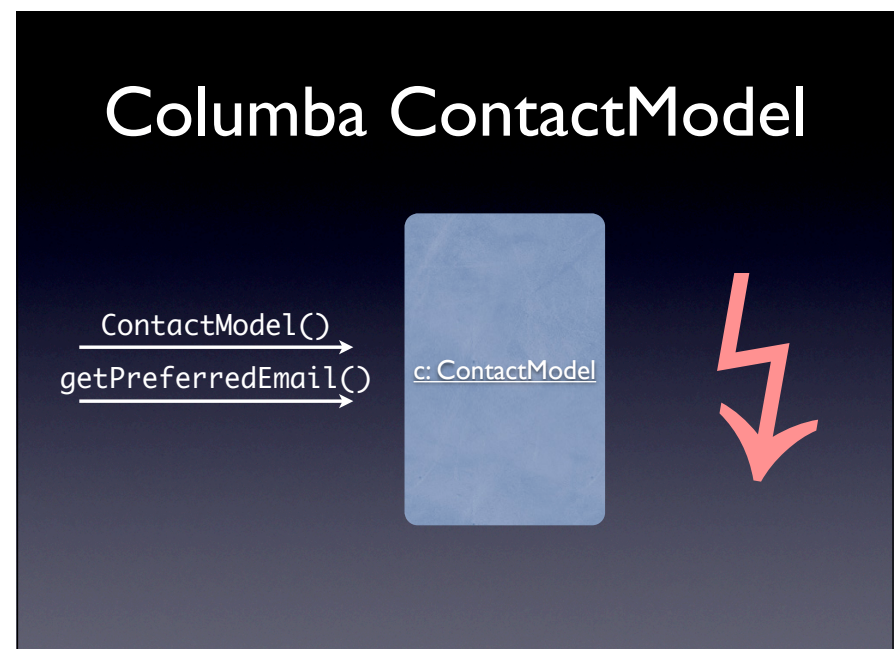

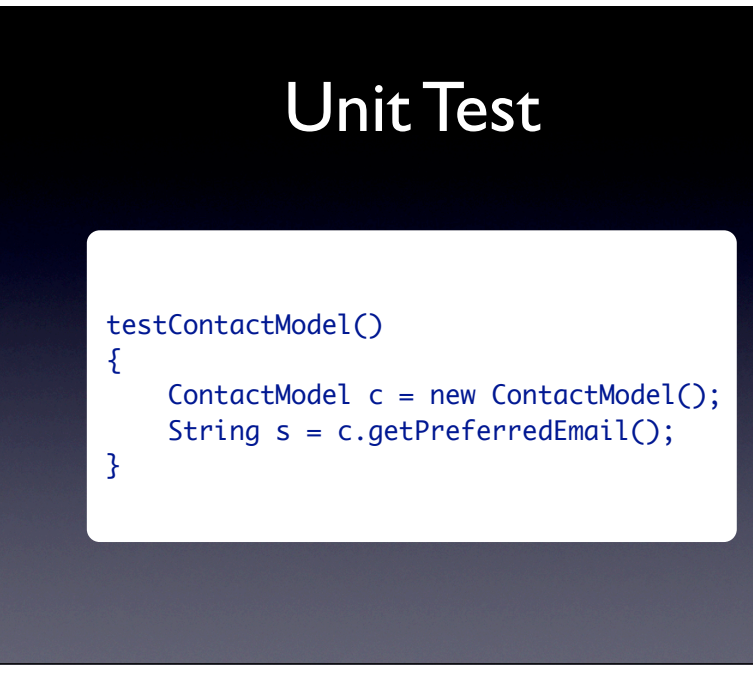

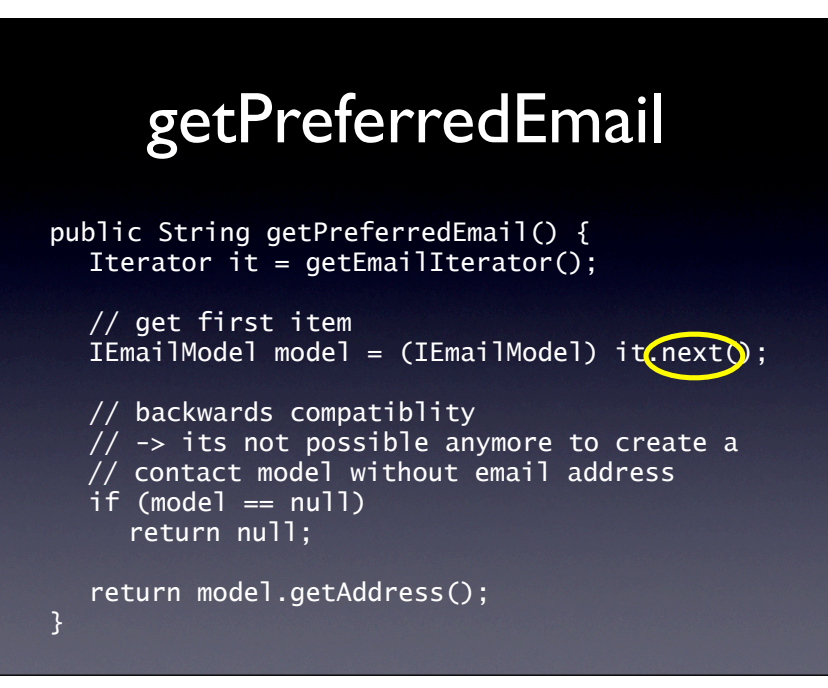

49

### **Concepts**

- $\star$  The aim of simplification is to create a simple *test case* from a problem report.
- **★ Simplified test cases...** 
	- are easier to communicate
	- facilitate debugging
	- identify duplicate problem reports

# **Concepts (2)**

- $\star$  To simplify a test case, remove all irrelevant circumstances.
- $\star$  A circumstance is irrelevant if the problem occurs regardless of whether the circumstance is present or not.

52

52

# **Concepts (3)**

- $\star$  To automate simplification, set up
	- an *automated test*
	- <sup>a</sup>*strategy* to determine the relevant circumstances
- One such strategy is the *ddmin* delta debugging algorithm

53

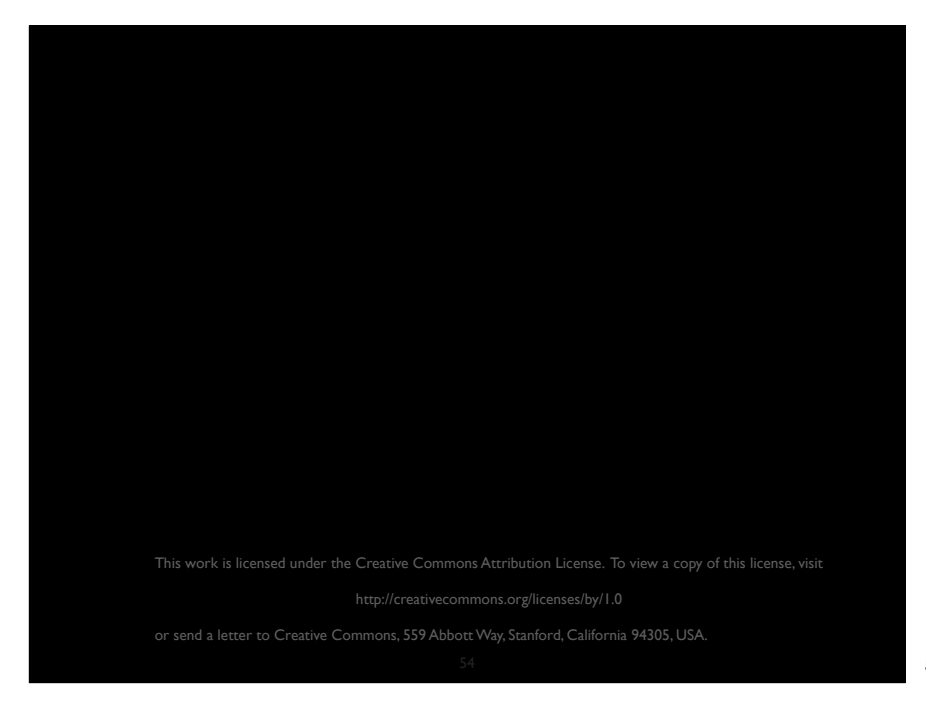